## Chapter 1 ■ An Introduction to PHP 7

You can use the manual as if it were a textbook by clicking through each link from the beginning. The limited amount of explanation provided with each section of the manual might cause a beginner to want to give up on programming and change interests to something ghastly like networking! The manual does provide a great guide for experienced programmers, as the syntax of the language is similar to other languages such as JavaScript, Perl, and Java.

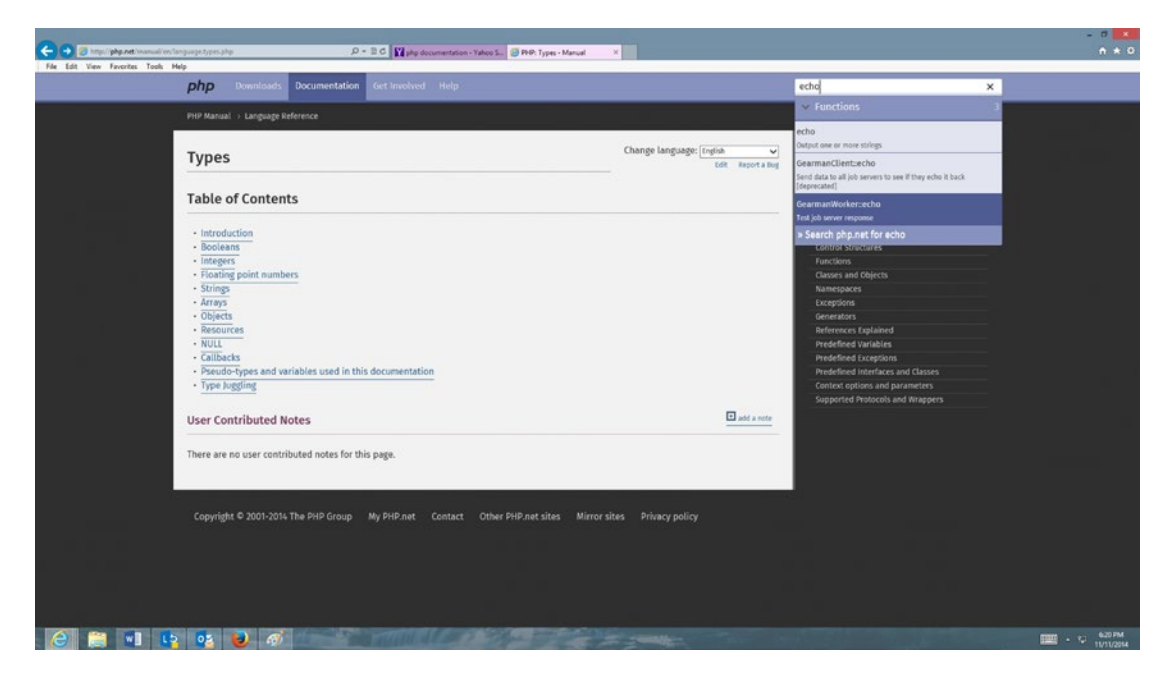

*Figure 1-6. Search (11/11/14)*

On any page of the web site, the user can enter a term, an expression, or even a function name to find more information. As the information is entered in search box, the web page will provide the user with one or more options below the box for the user to select.